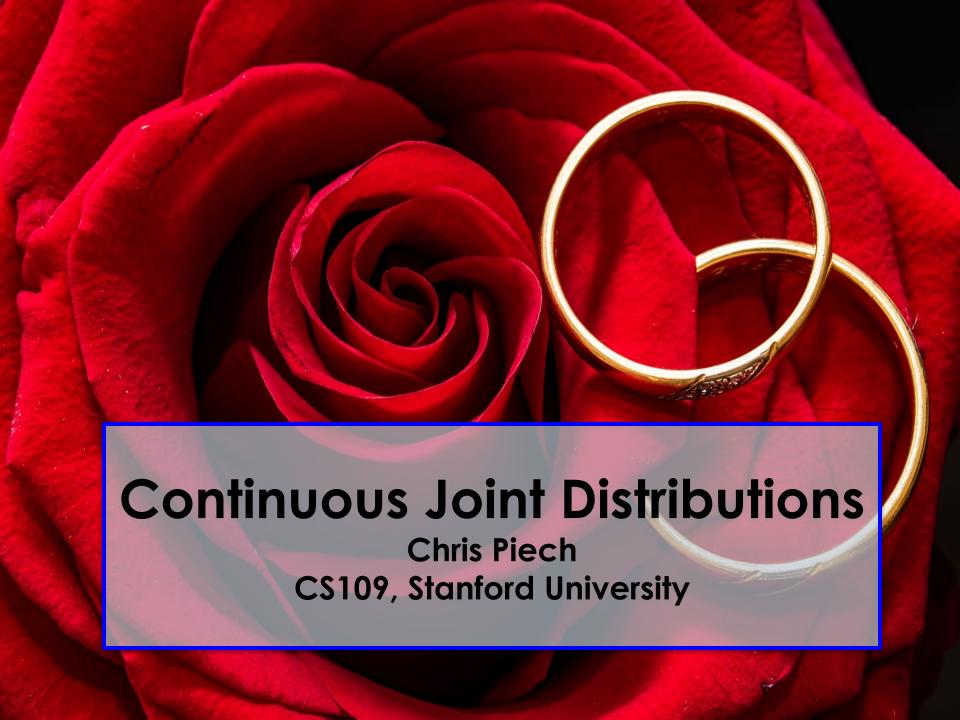

# **Learning Goals**

- 1. Know how to use a multinomial
- 2. Be able to calculate large bayes problems using a computer

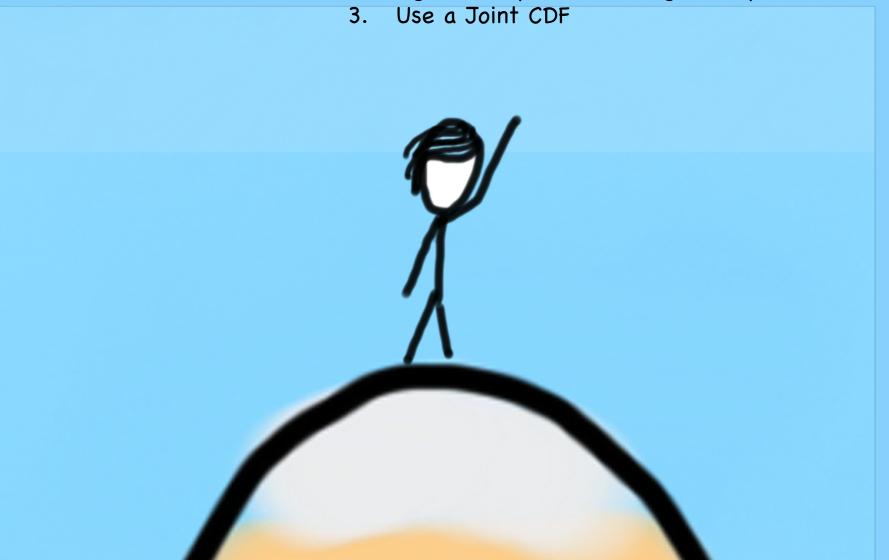

# **Motivating Examples**

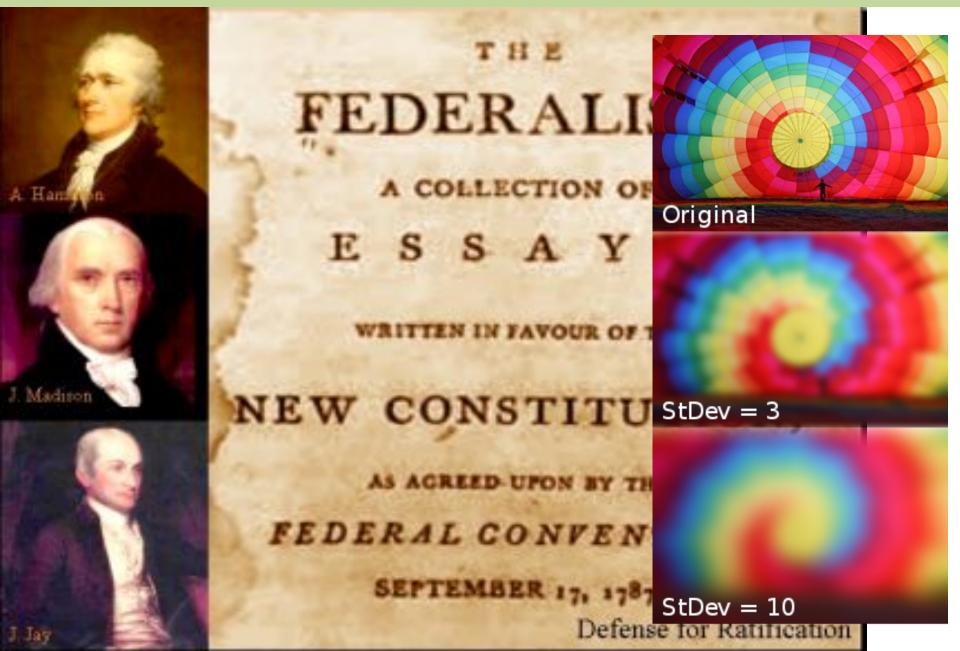

# Recall logs

## Log Review

$$e^y = x$$

$$\log(x) = y$$

#### Graph for log(x)

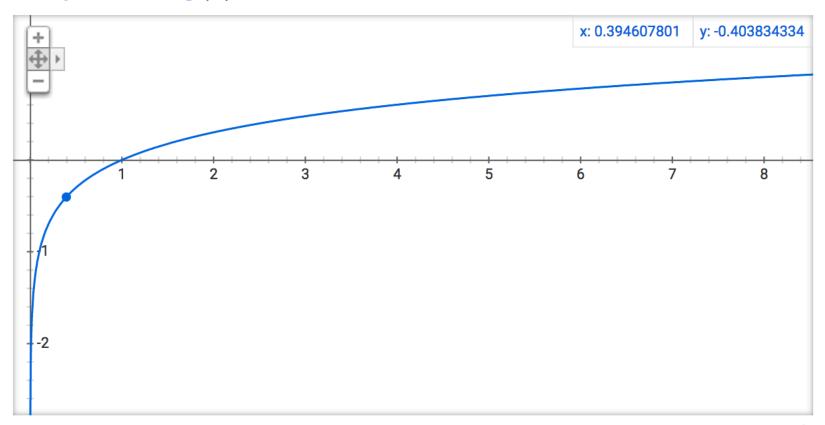

#### Log Identities

$$\log(a \cdot b) = \log(a) + \log(b)$$

$$\log(a/b) = \log(a) - \log(b)$$

$$\log(a^n) = n \cdot \log(a)$$

#### **Products become Sums!**

$$\log(a \cdot b) = \log(a) + \log(b)$$

$$\log(\prod_{i} a_i) = \sum_{i} \log(a_i)$$

\* Spoiler alert: This is important because the product of many small numbers gets hard for computers to represent.

# Where we left off

# Joint Probability Table

| Joint Probability Table |             |             |      |           |                  |
|-------------------------|-------------|-------------|------|-----------|------------------|
|                         | Dining Hall | Eating Club | Cafe | Self-made | Marginal<br>Year |
| Freshman                | 0.02        | 0.00        | 0.02 | 0.00      | 0.04             |
| Sophomore               | 0.51        | 0.15        | 0.03 | 0.03      | 0.69             |
| Junior                  | 0.08        | 0.02        | 0.02 | 0.02      | 0.13             |
| Senior                  | 0.02        | 0.05        | 0.01 | 0.01      | 0.08             |
| 5+                      | 0.02        | 0.01        | 0.05 | 0.05      | 0.07             |
| Marginal<br>Status      | 0.65        | 0.23        | 0.13 | 0.11      |                  |

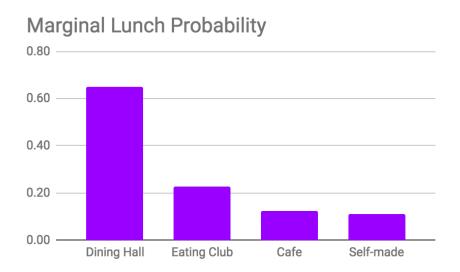

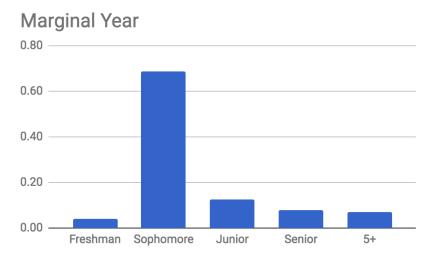

## **Change in Marginal!**

Fall 2017

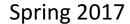

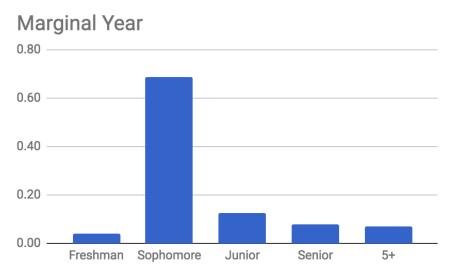

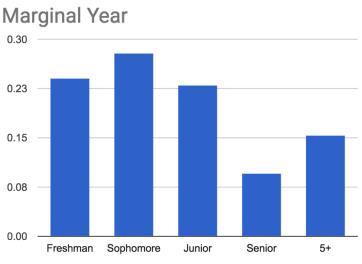

#### The Multinomial

- Multinomial distribution
  - n independent trials of experiment performed
  - Each trial results in one of *m* outcomes, with respective probabilities:  $p_1, p_2, ..., p_m$  where  $\sum_{i=1}^{m} p_i = 1$ •  $X_i$  = number of trials with outcome i

$$\sum_{i=1}^{m} p_i = 1$$

$$P(X_1 = c_1, X_2 = c_2, ..., X_m = c_m) = \binom{n}{c_1, c_2, ..., c_m} p_1^{c_1} p_2^{c_2} ... p_m^{c_m}$$

Joint distribution

ordering the successes

Multinomial # ways of Probabilities of each ordering are equal and mutually exclusive

where 
$$\sum_{i=1}^{m} c_i = n$$
  $\binom{n}{c_1, c_2, ..., c_m} = \frac{n!}{c_1! c_2! \cdots c_m!}$ 

## Hello Die Rolls, My Old Friends

- 6-sided die is rolled 7 times
  - Roll results: 1 one, 1 two, 0 three, 2 four, 0 five, 3 six

$$P(X_1 = 1, X_2 = 1, X_3 = 0, X_4 = 2, X_5 = 0, X_6 = 3)$$

$$= \frac{7!}{1!1!0!2!0!3!} \left(\frac{1}{6}\right)^1 \left(\frac{1}{6}\right)^1 \left(\frac{1}{6}\right)^0 \left(\frac{1}{6}\right)^2 \left(\frac{1}{6}\right)^0 \left(\frac{1}{6}\right)^3 = 420 \left(\frac{1}{6}\right)^7$$

- This is generalization of Binomial distribution
  - Binomial: each trial had 2 possible outcomes
  - Multinomial: each trial has m possible outcomes

## **Probabilistic Text Analysis**

- Ignoring order of words, what is probability of any given word you write in English?
  - P(word = "the") > P(word = "transatlantic")
  - P(word = "Stanford") > P(word = "Cal")
  - Probability of each word is just multinomial distribution
- What about probability of those same words in someone else's writing?
  - P(word = "probability" | writer = you) >
     P(word = "probability" | writer = non-CS109 student)
  - After estimating P(word | writer) from known writings, use Bayes' Theorem to determine P(writer | word) for new writings!

## A Document is a Large Multinomial

According to the Global Language Monitor there are 988,968 words in the english language used on the internet.

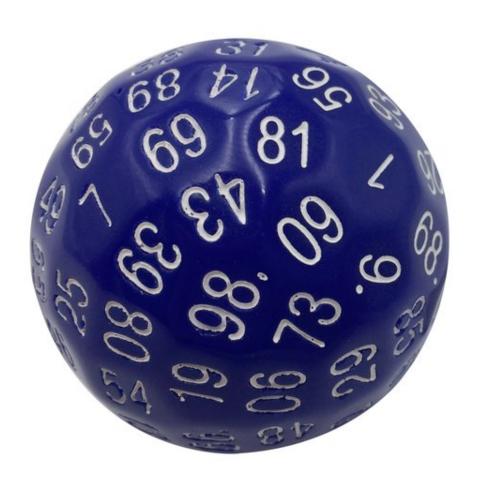

#### Text is a Multinomial

#### Example document:

this document | spam

"Pay for Viagra with a credit-card. Viagra is great. So are credit-cards. Risk free Viagra. Click for free."

$$n = 18$$

Viagra = 2 
$$P\left(\begin{array}{c} \text{Free = 2} \\ \text{Risk = 1} \\ \text{Credit-card: 2} \end{array} | \text{spam} \right) = \frac{n!}{2!2!\dots 2!} p_{\text{viagra}}^2 p_{\text{free}}^2 \dots p_{\text{for}}^2$$
 The probability of a word in spam email being viagra

## Who wrote the federalist papers?

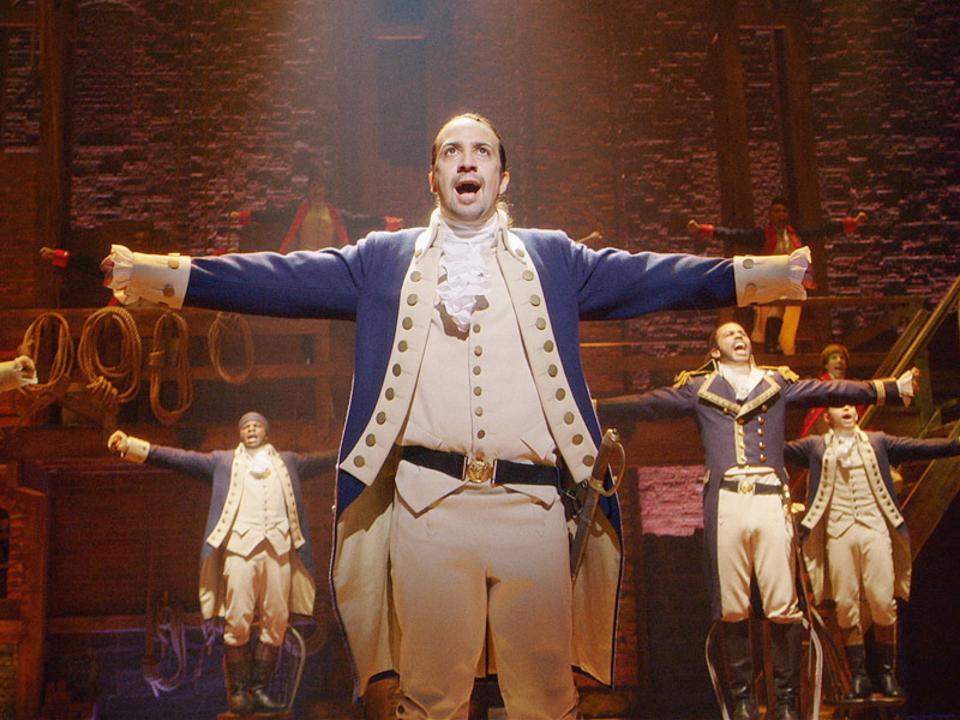

## Old and New Analysis

- Authorship of "Federalist Papers"
  - 85 essays advocating ratification of US constitution
  - Written under pseudonym "Publius"
    - Really, Alexander Hamilton, James Madison and John Jay
  - Who wrote which essays?
    - Analyzed probability of words in each essay versus word distributions from known writings of three authors

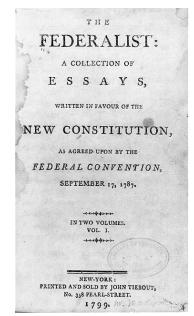

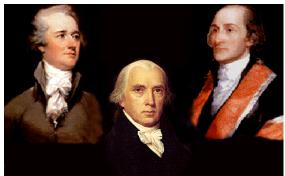

# Let's write a program!

## **Joint Expectation**

$$E[X] = \sum_{x} xp(x)$$

- Expectation over a joint isn't nicely defined because it is not clear how to compose the multiple variables:
  - Add them? Multiply them?
- Lemma: For a function g(X,Y) we can calculate the expectation of that function:

$$E[g(X,Y)] = \sum_{x,y} g(x,y)p(x,y)$$

Recall, this also holds for single random variables:

$$E[g(X)] = \sum g(x)p(x)$$

## **Expected Values of Sums**

Big deal lemma: first stated without proof

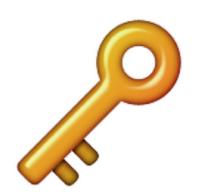

$$E[X + Y] = E[X] + E[Y]$$

Generalized: 
$$E\left[\sum_{i=1}^{n} X_i\right] = \sum_{i=1}^{n} E[X_i]$$

Holds regardless of dependency between  $X_i$ 's

## **Skeptical Chris Wants a Proof!**

Let 
$$g(X,Y) = [X + Y]$$

$$E[X+Y] = E[g(X,Y)] = \sum_{x,y} g(x,y) p(x,y) \qquad \text{What a useful lemma}$$
 
$$= \sum_{x,y} [x+y] p(x,y) \qquad \text{By the definition of } g(x,y)$$
 
$$= \sum_{x,y} x p(x,y) + \sum_{x,y} y p(x,y)$$
 
$$\text{Change the sum of } (x,y) \text{ into separate sums} \qquad = \sum_{x} x \sum_{y} p(x,y) + \sum_{y} y \sum_{x} p(x,y)$$
 
$$\text{That is the definition of marginal probability} \qquad = \sum_{x} x p(x) + \sum_{y} y p(y)$$
 
$$\text{That is the definition of marginal probability}$$

=E[X]+E[Y]

expectation

#### Continuous Random Variables

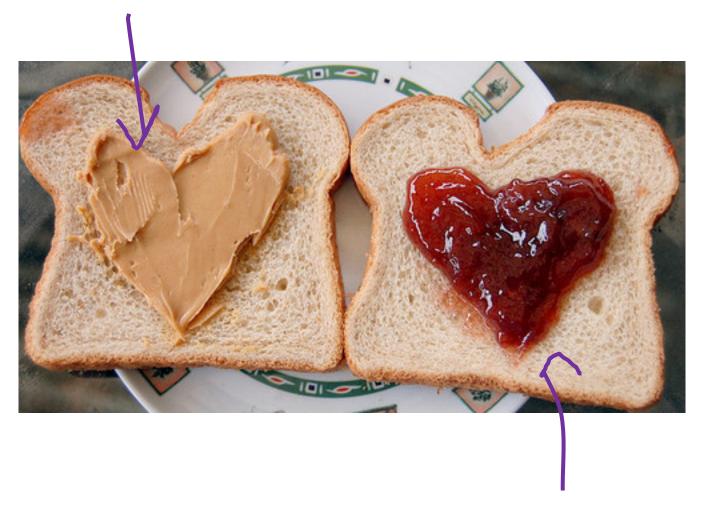

Joint Distributions

## Continuous Joint Distribution

## Riding the Marguerite

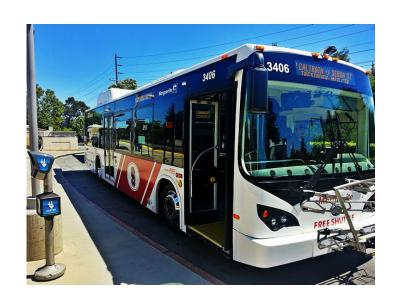

You are running to the bus stop. You don't know exactly when the bus arrives. You arrive at 2:20pm.

What is P(wait < 5 min)?

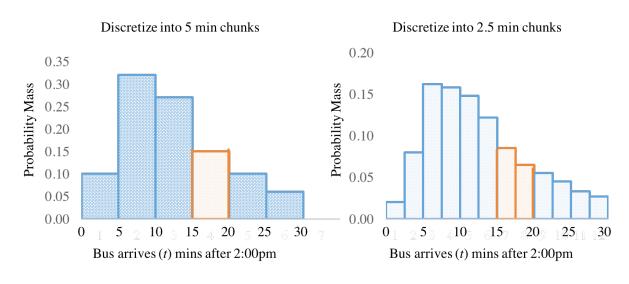

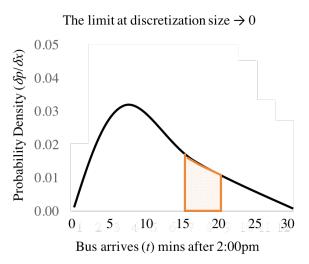

Dart Results P(hit within R pixels of center)?

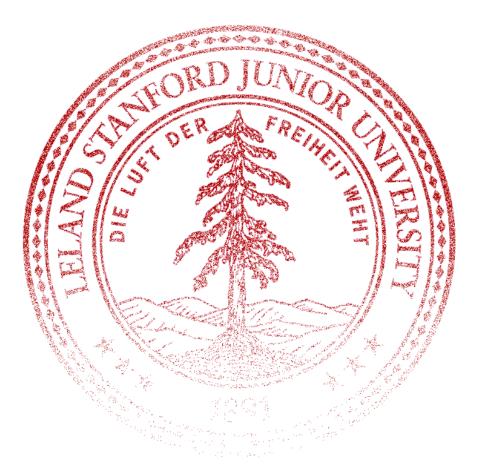

What is the probability that a dart hits at (456.234231234122355, 532.12344123456)?

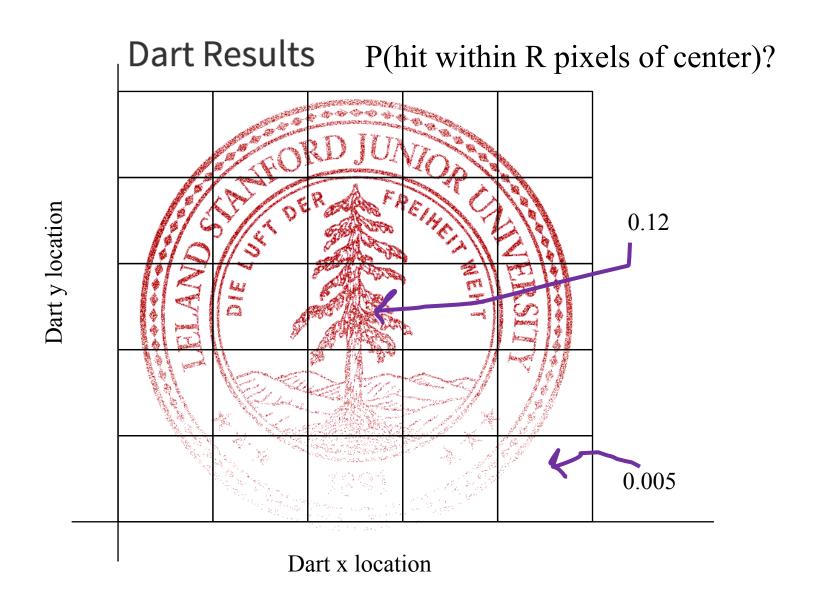

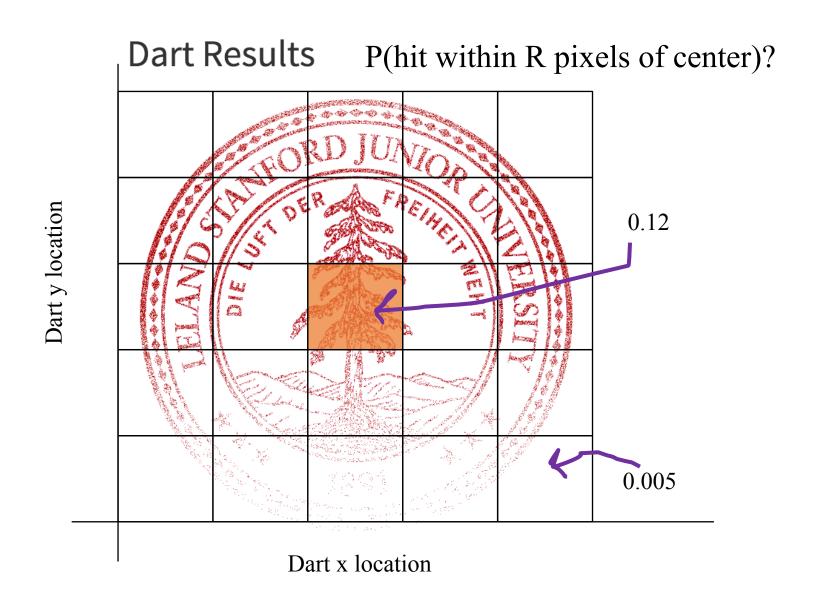

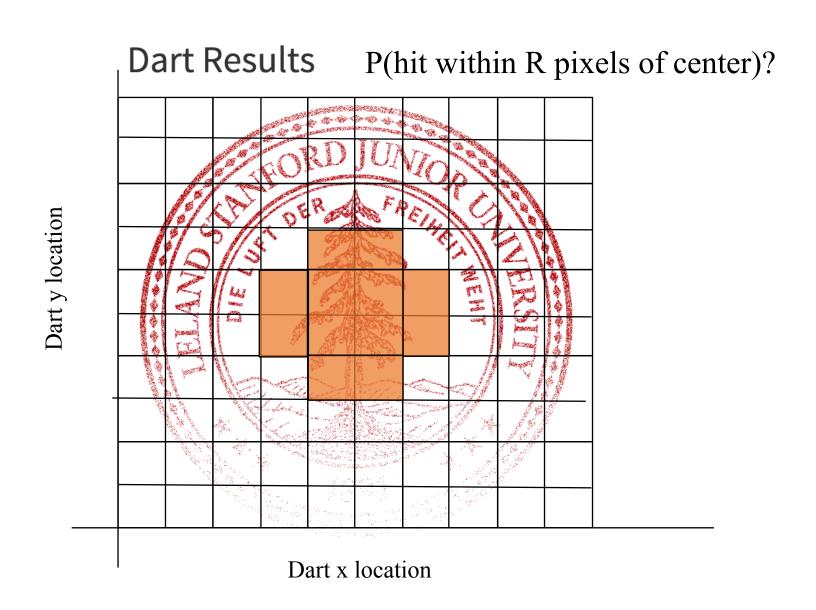

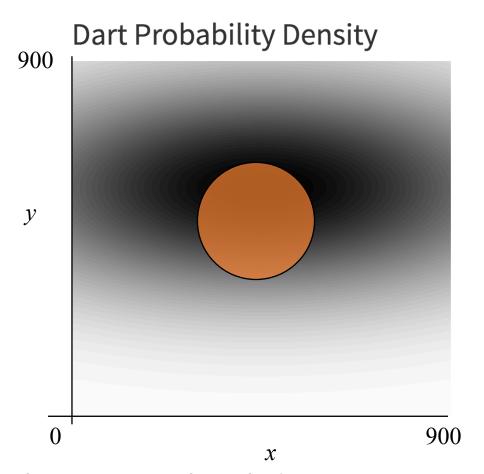

In the limit, as you break down continuous values into intestinally small buckets, you end up with multidimensional probability density

## Joint Probability Density Funciton

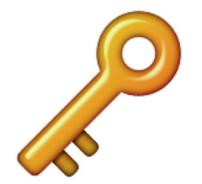

A **joint probability density function** gives the relative likelihood of **more than one** continuous random variable **each** taking on a specific value.

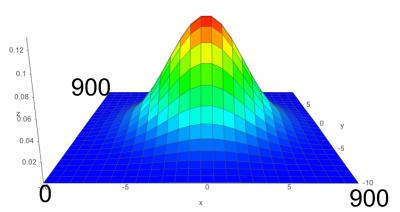

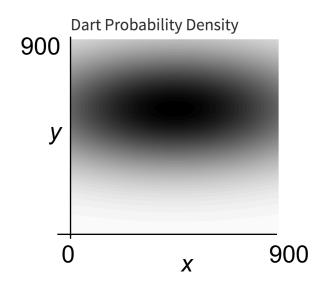

$$P(a_1 < X \le a_2, b_1 < Y \le b_2) = \int_{a_1}^{a_2} \int_{b_1}^{b_2} f_{X,Y}(x, y) \, dy \, dx$$

## Joint Probability Density Funciton

$$P(a_1 < X \le a_2, b_1 < Y \le b_2) = \int_{a_1}^{a_2} \int_{b_1}^{b_2} f_{X,Y}(x, y) \, dy \, dx$$

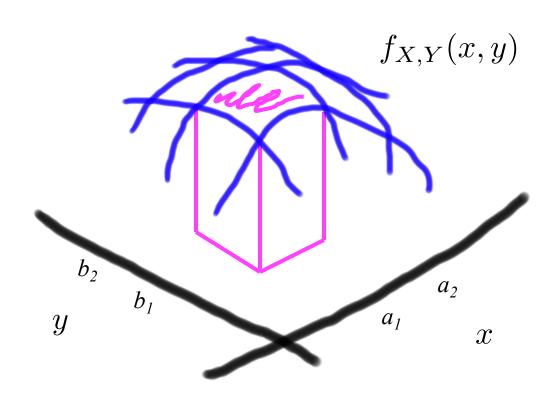

# Joint Probability Density Funciton

$$P(a_1 < X \le a_2, b_1 < Y \le b_2) = \int_{a_1}^{a_2} \int_{b_1}^{b_2} f_{X,Y}(x, y) \, dy \, dx$$

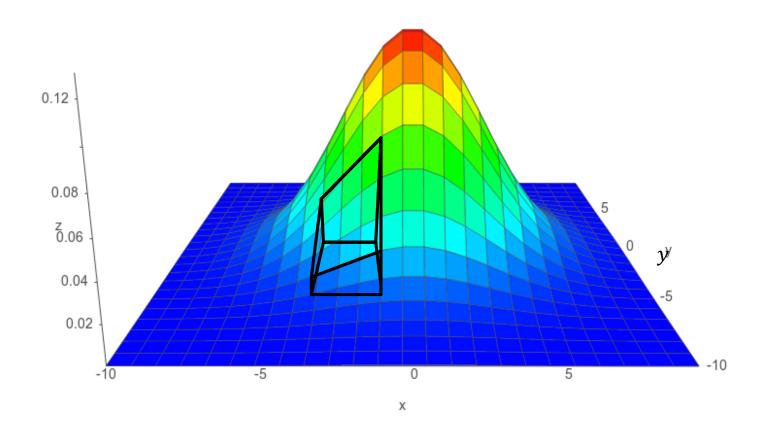

#### Multiple Integrals Without Tears

- Let X and Y be two continuous random variables
  - where  $0 \le X \le 1$  and  $0 \le Y \le 2$
- We want to integrate g(x,y) = xy w.r.t. X and Y:
  - First, do "innermost" integral (treat *y* as a constant):

$$\int_{y=0}^{2} \int_{x=0}^{1} xy \, dx \, dy = \int_{y=0}^{2} \left( \int_{x=0}^{1} xy \, dx \right) dy = \int_{y=0}^{2} y \left[ \frac{x^{2}}{2} \right]_{0}^{1} dy = \int_{y=0}^{2} y \frac{1}{2} \, dy$$

■ Then, evaluate remaining (single) integral:

$$\int_{y=0}^{2} y \frac{1}{2} dy = \left[ \frac{y^2}{4} \right]_{0}^{2} = 1 - 0 = 1$$

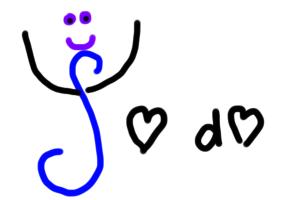

## Marginalization

Marginal probabilities give the distribution of a subset of the variables (often, just one) of a joint distribution.

Sum/integrate over the variables you don't care about.

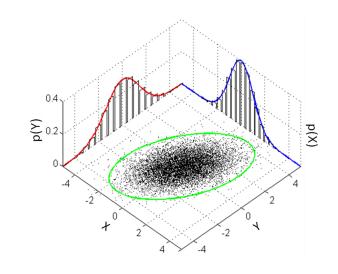

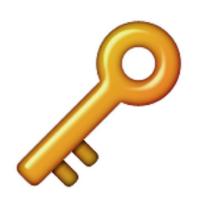

$$p_X(a) = \sum_{y} p_{X,Y}(a,y)$$

$$f_X(a) = \int_{-\infty}^{\infty} f_{X,Y}(a,y) \ dy$$

$$f_Y(b) = \int_{-\infty}^{\infty} f_{X,Y}(x,b) \ dx$$

#### Darts!

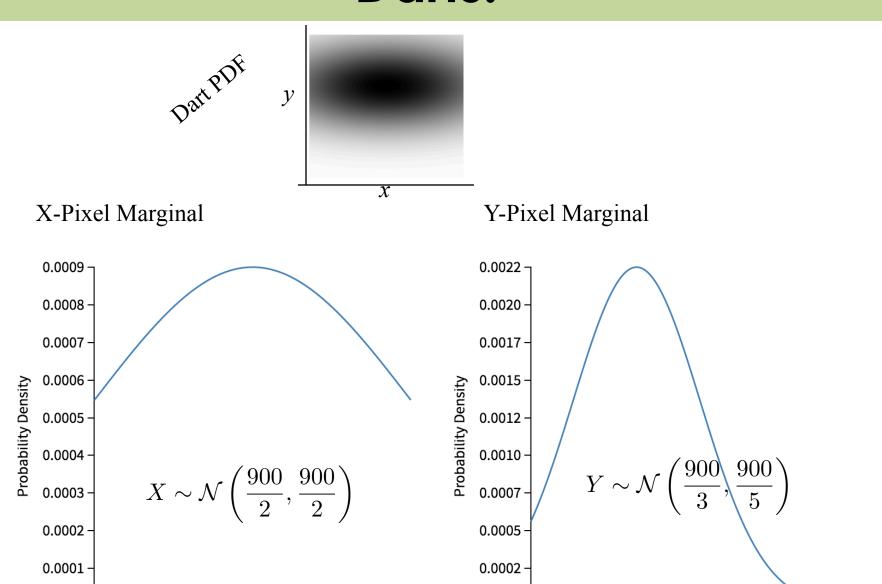

0.0000 -

pixel y

0.0000 -

pixel x

# **Jointly Continuous**

$$P(a_1 < X \le a_2, b_1 < Y \le b_2) = \int_{a_1}^{a_2} \int_{b_1}^{b_2} f_{X,Y}(x, y) \, dy \, dx$$

Cumulative Density Function (CDF):

$$F_{X,Y}(a,b) = \int_{-\infty}^{a} \int_{-\infty}^{b} f_{X,Y}(x,y) \, dy \, dx$$

$$f_{X,Y}(a,b) = \frac{\partial^2}{\partial a \, \partial b} F_{X,Y}(a,b)$$

# Jointly CDF

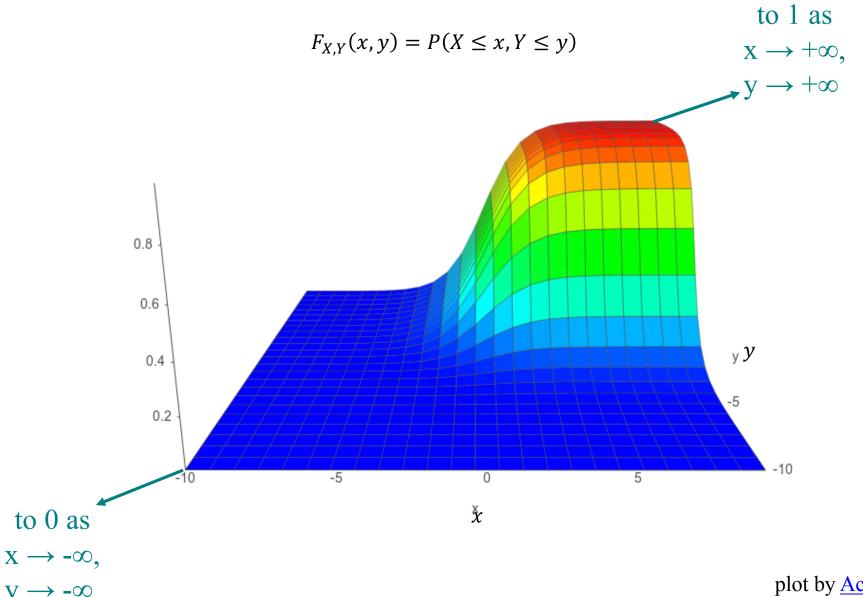

## **Jointly Continuous**

$$P(a_1 < X \le a_2, b_1 < Y \le b_2) = \int_{a_1}^{a_2} \int_{b_1}^{b_2} f_{X,Y}(x, y) \, dy \, dx$$

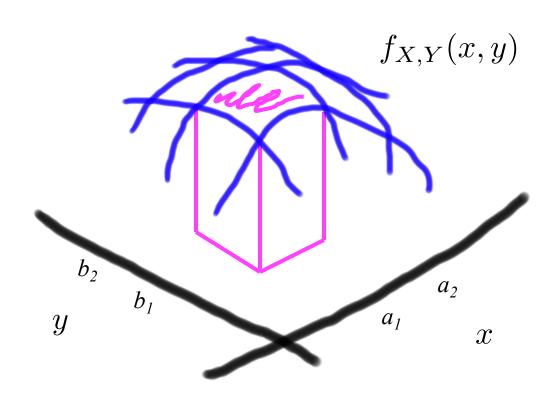

$$P(a_1 < X \le a_{2}, b_1 < Y \le b_2)$$

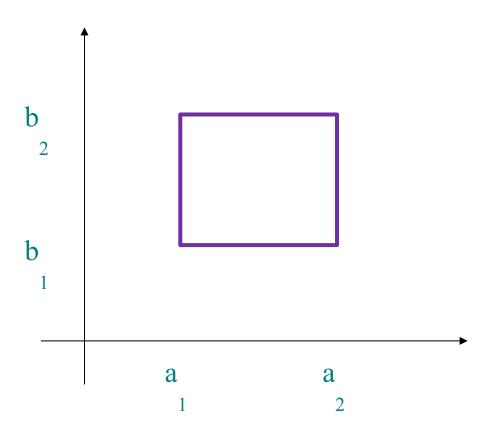

$$P(a_1 < X \le a_{2,b_1} < Y \le b_2) = F_{X,Y}(a_{2,b_2})$$

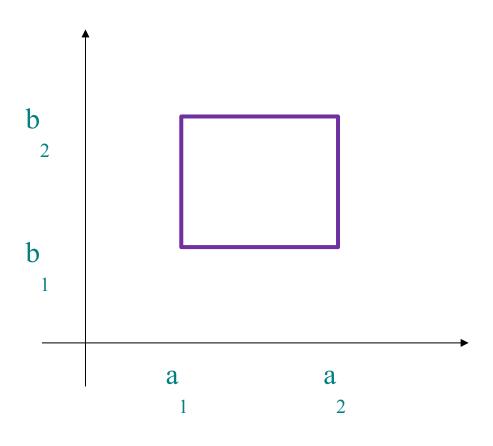

$$P(a_1 < X \le a_{2,b_1} < Y \le b_2) = F_{X,Y}(a_{2,b_2})$$

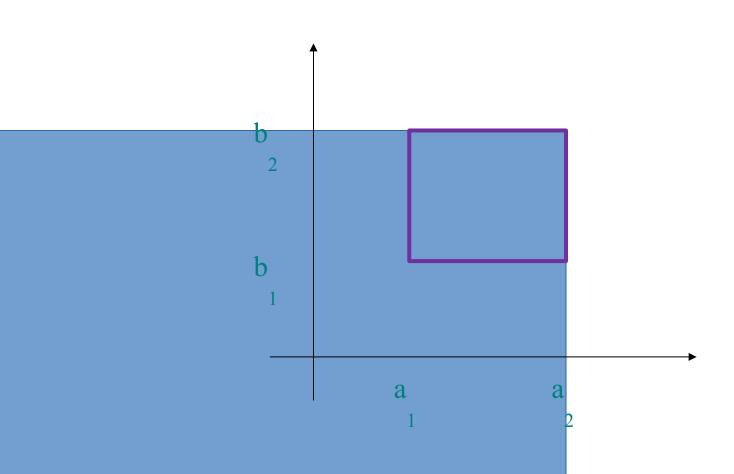

$$P(a_1 < X \le a_{2,b_1} < Y \le b_2) = F_{X,Y}(a_{2,b_2})$$
$$-F_{X,Y}(a_{1,b_2})$$

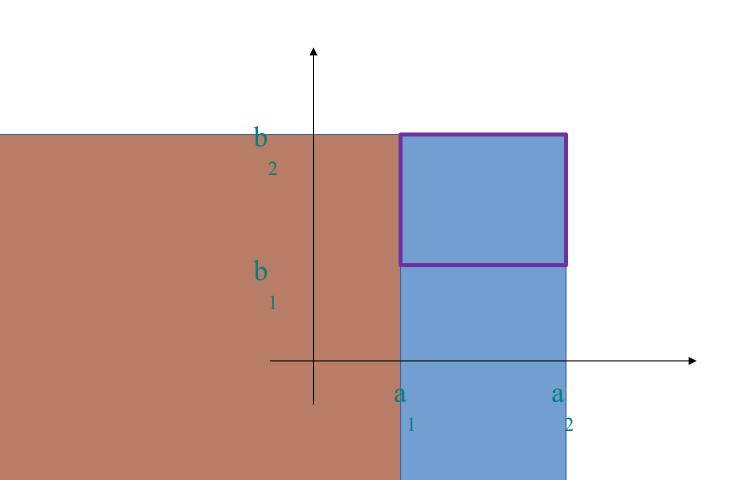

$$P(a_1 < X \le a_{2,b_1} < Y \le b_2) = F_{X,Y}(a_{2,b_2})$$
$$-F_{X,Y}(a_{1,b_2})$$

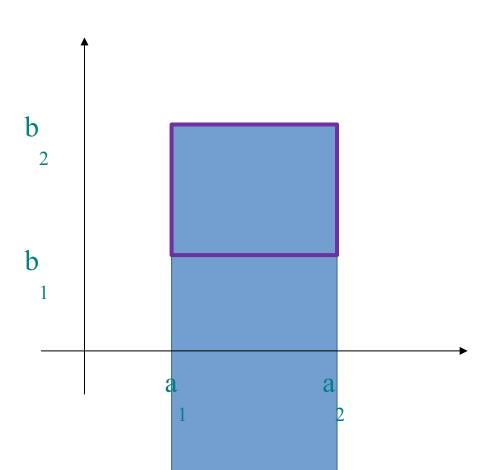

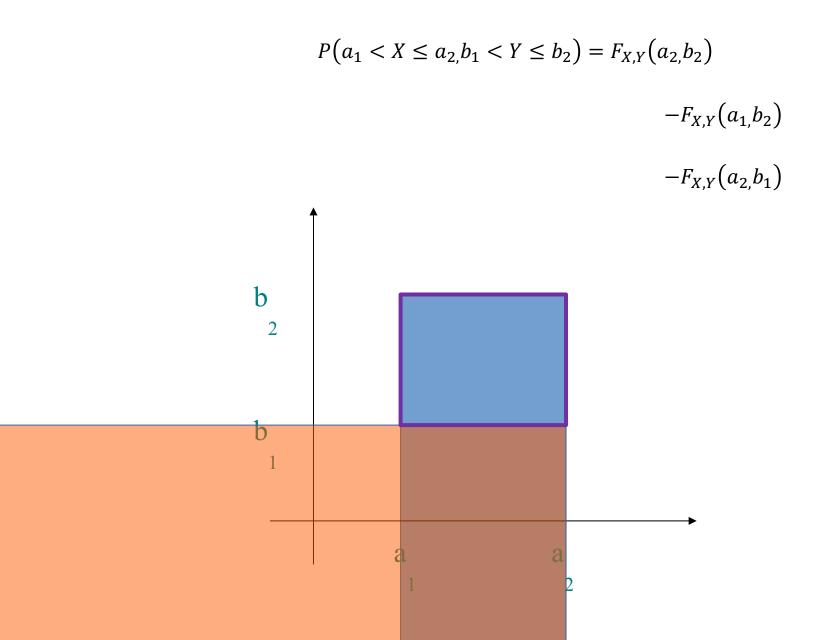

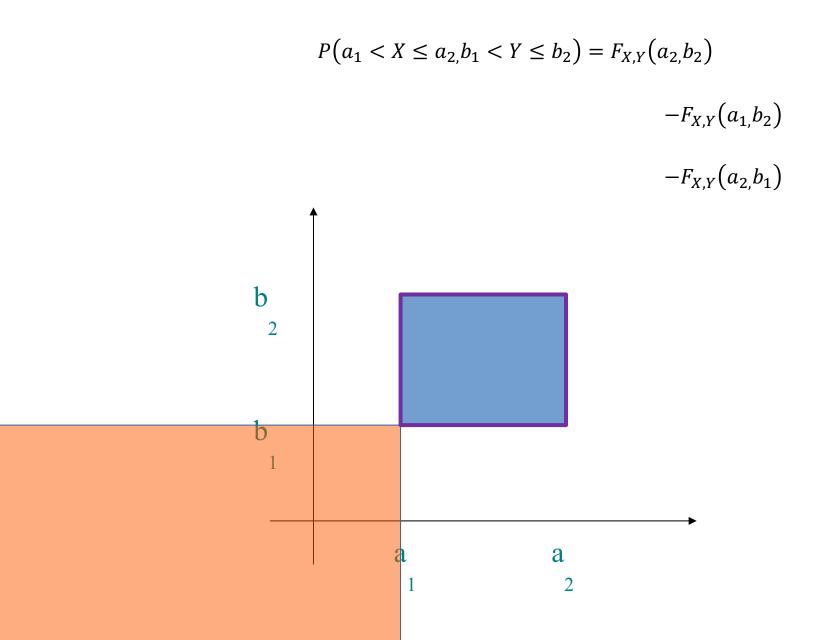

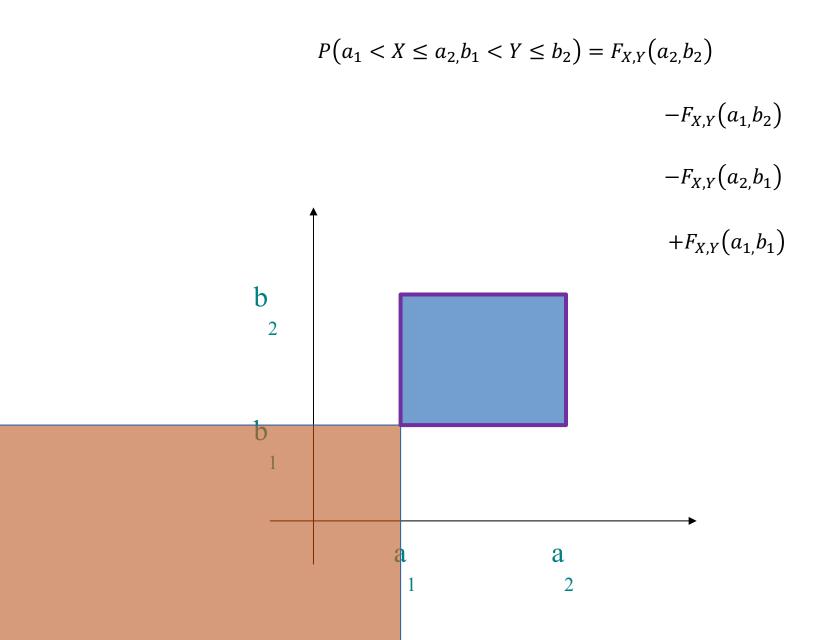

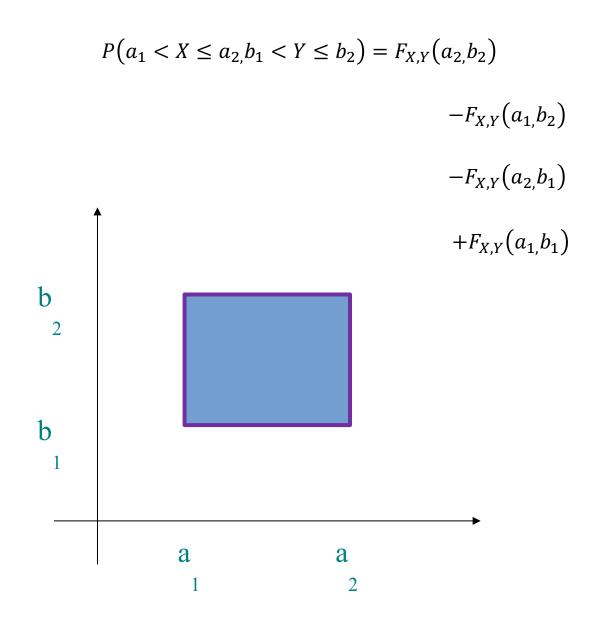

# Probability for Instagram!

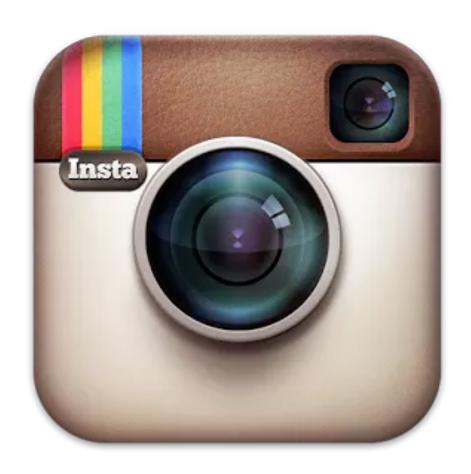

#### Gaussian Blur

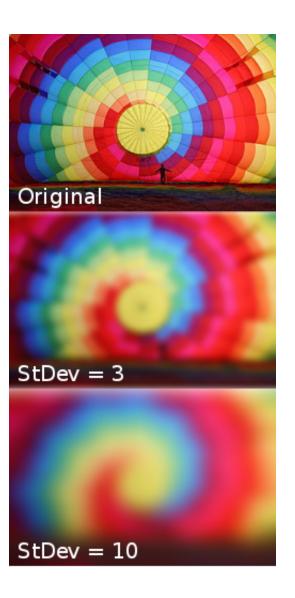

In image processing, a Gaussian blur is the result of blurring an image by a Gaussian function. It is a widely used effect in graphics software, typically to reduce image noise.

Gaussian blurring with StDev = 3, is based on a joint probability distribution:

#### **Joint PDF**

$$f_{X,Y}(x,y) = \frac{1}{2\pi \cdot 3^2} e^{-\frac{x^2 + y^2}{2 \cdot 3^2}}$$

#### **Joint CDF**

$$F_{X,Y}(x,y) = \Phi\left(\frac{x}{3}\right) \cdot \Phi\left(\frac{y}{3}\right)$$

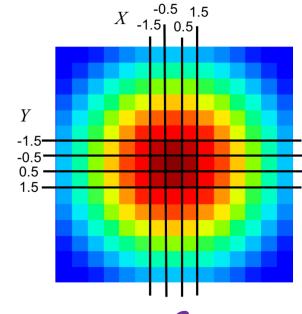

Used to generate this weight matrix

### Gaussian Blur

#### **Joint PDF**

$$f_{X,Y}(x,y) = \frac{1}{2\pi \cdot 3^2} e^{-\frac{x^2+y^2}{2\cdot 3^2}}$$

#### **Joint CDF**

$$F_{X,Y}(x,y) = \Phi\left(\frac{x}{3}\right) \cdot \Phi\left(\frac{y}{3}\right)$$

Each pixel is given a weight equal to the probability that X and Y are both within the pixel bounds. The center pixel covers the area where

$$-0.5 \le x \le 0.5$$
 and  $-0.5 \le y \le 0.5$ 

What is the weight of the center pixel?

#### Weight Matrix

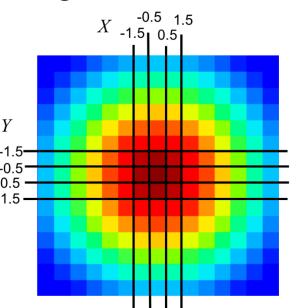

$$\begin{split} &P(-0.5 < X < 0.5, -0.5 < Y < 0.5) \\ &= P(X < 0.5, Y < 0.5) - P(X < 0.5, Y < -0.5) \\ &- P(X < -0.5, Y < 0.5) + P(X < -0.5, Y < -0.5) \\ &= \phi\left(\frac{0.5}{3}\right) \cdot \phi\left(\frac{0.5}{3}\right) - 2\phi\left(\frac{0.5}{3}\right) \cdot \phi\left(\frac{-0.5}{3}\right) \\ &+ \phi\left(\frac{-0.5}{3}\right) \cdot \phi\left(\frac{-0.5}{3}\right) \\ &= 0.5662^2 - 2 \cdot 0.5662 \cdot 0.4338 + 0.4338^2 = 0.206 \end{split}$$